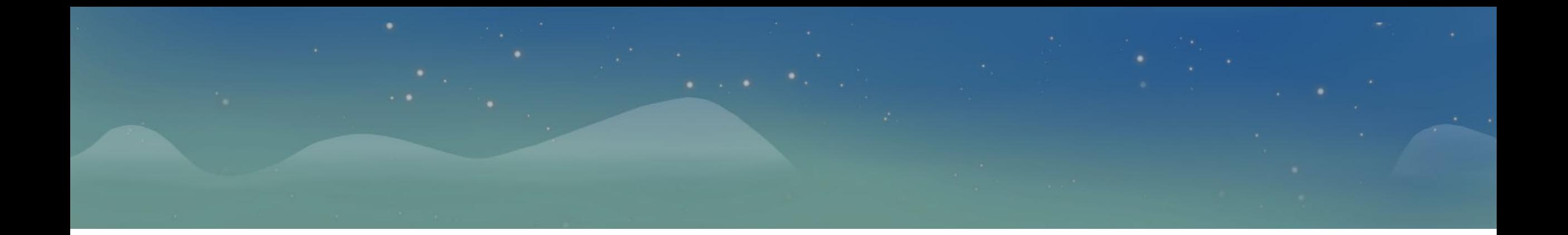

# **C++**da massivlar

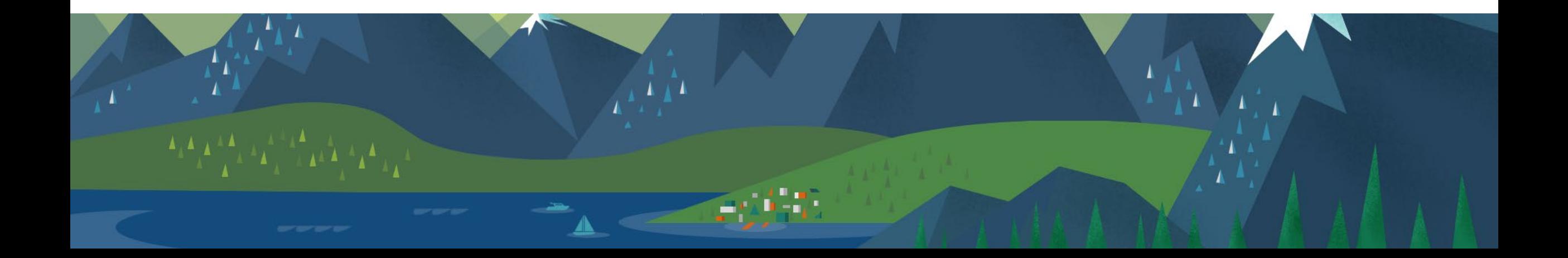

# **Amaliy mashg'ulotning maqsadi**

• C++da massivlar bilan ishlash ko'nikmasini shakilantirish, massivlarda ketma-ket va alohida ma'lumotlarni ko'rsatishni o'rganish.

## **Massiv?**

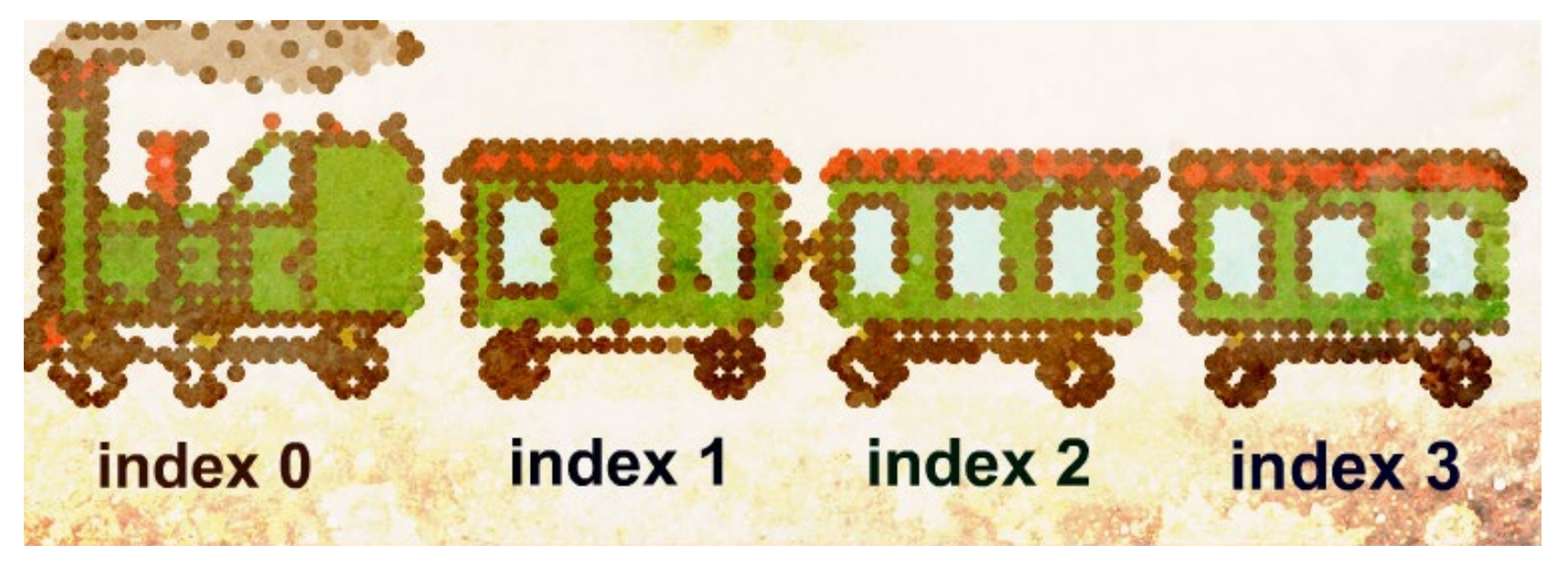

Tassavur qilamiz siz bilan 500ga yaqin oz'garuvchilarni hosil qilishimiz va dasturning ayrim hollarida ularni ishlatishimiz kerak bunda **{int,short,long,bool,double,char}** kengaytmasi ishlatiladi. Bu holda **{int,short,long,bool,double,char}** tipiga mansub barcha o'zgaruvchilarni bitta guruhga keltirish va u guruhdan alohida bitta o'zgaruchini belgilash imkoni massiv orqali beriladi.

### Massivning asosiy imkoniyatlari

- **C++ tilidagi massiv - bu bir xil nomga ega bo'lgan bir xil turdagi o'zgaruvchilarning ma'lum sonining yig'indisidir. Masalan, int array[3];. Bu yozuv biz int tipidagi 3 ta o'zgaruvchini o'z ichiga olgan array deb nomlangan massivni e'lon qilganimizni bildiradi;**
- **massiv o'zgaruvchilari elementlar deb ataladi; har bir element o'zining noyob indeksiga ega - uning seriya raqami. Indeksdan foydalanib, biz ma'lum bir elementga murojaat qilishimiz mumkin.**
- **MUHIM!** massiv elementlarini indekslash 0 dan boshlanadi. Shunday qilib, massiv int massivida [3] birinchi element 0 indeksga, oxirgi element esa 2 indeksga ega. Masalan, massivning nol elementiga murojaat qilish va uning qiymatini o'zgartirish uchun siz massiv nomini va kvadrat qavs ichida element indeksini ko'rsatishingiz kerak  $massiv[0] = 33.$

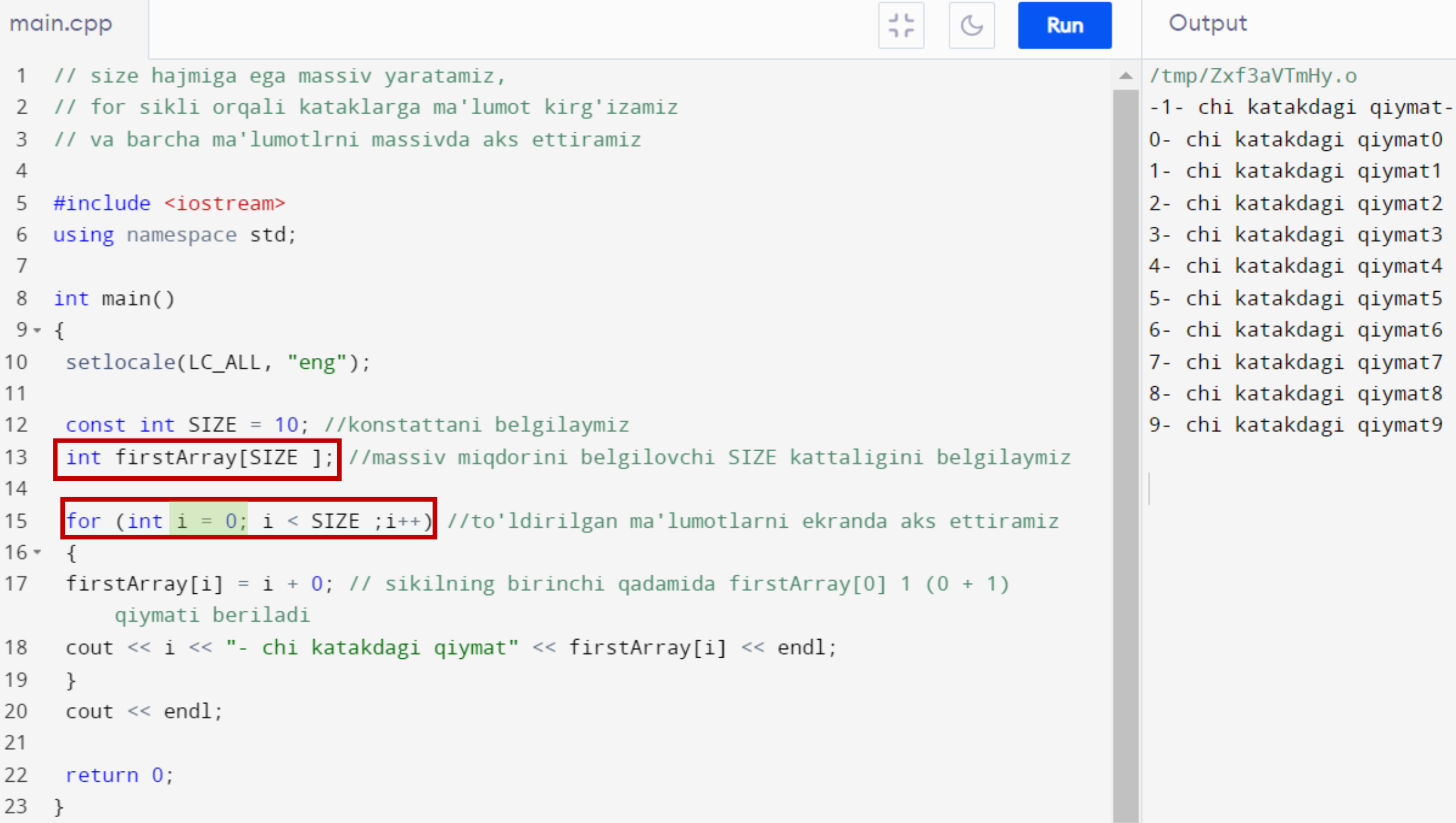

## Massivlarni aks ettirish usullari

#### int first Array  $[5] = \{11, 12, 13, 14, 15\};$

Shunday qilib, 0 - firstArray[0] indeksidagi elementga 11 qiymati, firstArray[4] massivining oxirgi elementiga esa 15 qiymati beriladi.

#### int first Array  $] = \{11, 12, 13, 14, 15\};$

ikkinchi holda, kompilyator jingalak qavslardagi **{}** ma'lumotlar miqdoridan kelib chiqib, massiv hajmini avtomatik ravishda hisoblab chiqadi.

#### int first Array  $[5]$   $\{$ ;

C++11 da (kodlash standarti), roʻyxatni ishga tushirishdan (jingalak qavslar bilan boshlash) foydalanilganda, hatto = belgisini qoldirishga ruxsat beriladi.

#### **Vazifa!**

50 ta elementdan iborat massivni 1 dan 99 gacha toq raqamlar bilan toʻldiring. (raqamning juft yoki yoʻqligini tekshirish uchun modul operatoridan

foydalaning)

```
\frac{3}{2} \frac{6}{5}\mathbb{C}main.cpp
                                                 Run
    #include <iostream>
    #include <ctime>
    #include <cstdlib>
 3
    using namespace std;
 4
 5
 6 int main()
 7 - 1setlocale(LC_ALL, "rus");
 8
 9
10
         const int SIZE = 50;
11
12int ourArr[SIZE] = \{\};
13
14
         srand(time(NULL));
15
16
         xxxxxxxxxxxxxxx
17 -\{18
              ourArr[i] = 1 + \text{rand}() % 100;19
              if(ourArr[i] % 2 != 0)20 -\{21
                   \text{cout} \ll \text{ourArr}[i] \ll "X";
22
                   i^{++};
23
              ł
24
25
         \text{cout} \ll \text{endl} \ll \text{endl};
26
    return 0;
27 \frac{1}{2}
```
Clear Output /tmp/Zxf3aVTmHy.o 1 | 69 | 21 | 35 | 9 | 9 | 25 | 65 | 5 | 55 | 97 | 95 | 25 | 23 | 89 | 89 | 17 | -59 -85 | 79 | 45 | 53 | 69 | 89 | 53 | 57 | 19 | 63 | 1 | 97 | 75 | 3 | 37 | 19 | 47 | 91 | 65 | 21 | 53 | 15 | 71 | 49 | 55 | 55 | 79 | 29 | 81 |  $93 | 91 | 11 |$ 

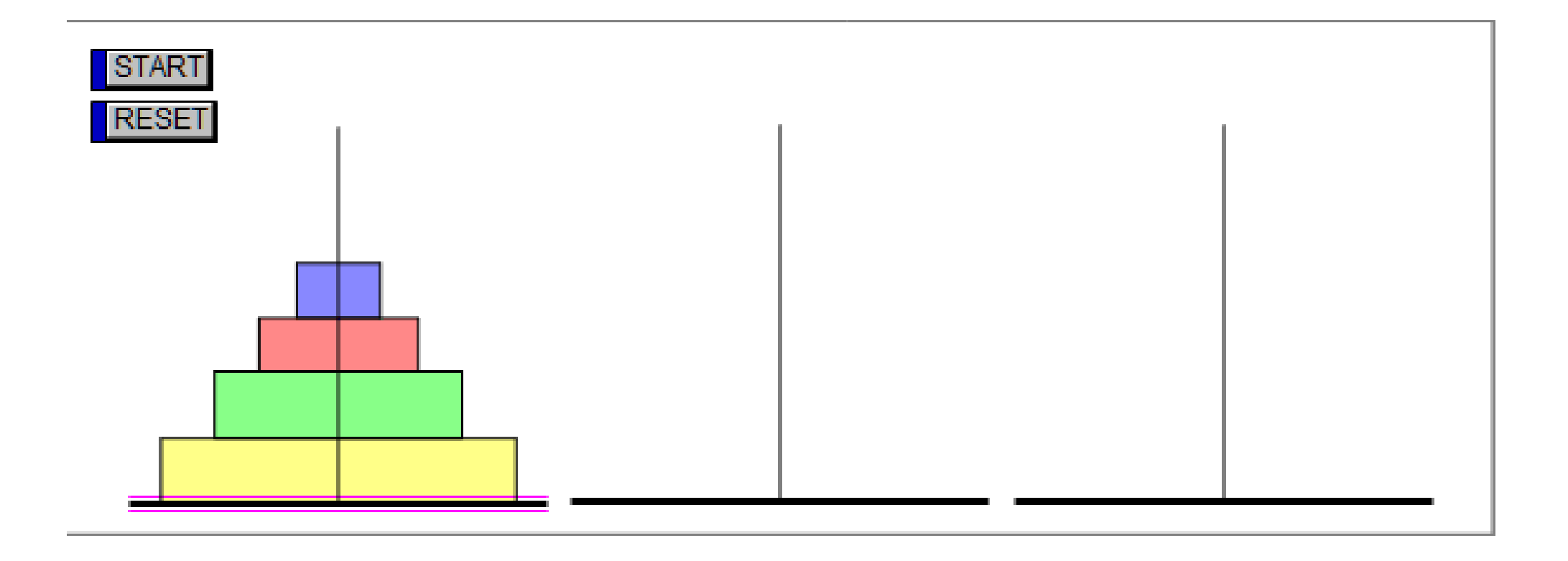

```
\frac{1}{2}\frac{\Gamma}{\Gamma}main.cpp
 1 #include <stdlib.h>
 2 #include <iostream>
 3 using namespace std;
 4
 5 / l============> xalgalrani almashtirish sxemasi
 6 //
        -1 - 1 - 17 / 1 - -1 -8 // --- --- |
 9/11 \t 2\overline{3}1011 int nopr = 0;
                                      // operatsiyalar hisoblagichi
121314 void put(int from, int to ) {
       cout << from << " => " << to << " | ";
15if( \sqrt{xxxxxxxxxxxxxx} ) cout \ll endl;
16
17 \quad18 //from dan to n xalqasiga o'tkazish:
19 void move( int from, int to, int n ) {
20
       int temp = from \wedge to; \qquad // oraliq pozitsiya
       if( 1 XXXXXXXXXXXXXXX ) ); // bitta xalqani o'tkasiz
21else f22 -
```

```
move(from, temp, n - 1); // n-1 ni temp ga o'tkazish
23
24
             put(from, to); // to eng paski qiymatga o'tkazish
             move( temp, to, n - 1 ); // n-1 ni temp dan to ga o'tkazish
25
26
       \}27 }
28
29 \times \text{int} main( int argc, char **argv, char **envp ) {
30
         int n = 5; //o'tkazilishi kerak bo'lgan xalqalar
              soni
31
        32
            n = \text{atoi}(\text{argv}[1]);
         \text{count} \ll \text{"piramida soni: "} \ll n \ll \text{endl};33
34
         move( 1, 3, n ); 1/\sqrt{6} / 1/\sqrt{6} / 1/\sqrt{6} / 1/\sqrt{6} / 1/\sqrt{6} / 1/\sqrt{6} / 1/\sqrt{6} / 1/\sqrt{6} / 1/\sqrt{6} / 1/\sqrt{6} / 1/\sqrt{6} / 1/\sqrt{6} / 1/\sqrt{6} / 1/\sqrt{6} / 1/\sqrt{6} / 1/\sqrt{6} / 1/\sqrt{6} / 1/\sqrt{6} / 1/\sqrt{if( 0 := (nopr % 5 ) ) cout << endl;
35
         \text{count} \ll "kombinatsiyalar soni " \ll nopr \ll endl;
36
37
         return 0;
38 }
```